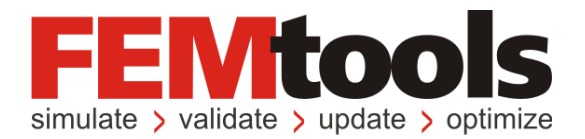

# IMAC XXIX Round Robin Operational Modal Analysis

February 2011 Version 3

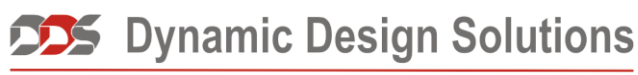

CAE Software and Services

#### **Copyright 1994-2011, Dynamic Design Solutions NV (DDS).**

All rights reserved. No part of this document may be reproduced, stored in a retrieval system, or transmitted, in any form or by any means, electronically, mechanical, photocopying, recording or otherwise, for any purpose, without the express written permission of Dynamic Design Solutions NV, Interleuvenlaan 64, B-3001 Leuven, Belgium.

Information in this document is subject to change without notice and does not represent a commitment on the part of Dynamic Design Solutions NV. The software described in this document is furnished under a license agreement or non-disclosure agreement and may be used or copied only in accordance with the terms of the agreement. Although Dynamic Design Solutions NV and its distributors attempt to provide the most accurate documentation and training materials, neither Dynamic Design Solutions NV nor its distributors can accept liability for any consequences or damages which may result from errors in the documentation and training materials of the software system described therein. Accordingly, Dynamic Design Solutions NV and its distributors disclaim liability for such damages including, but not limited to, injury to person or property, lost profit, data recovery charges, attorney's fees or any other costs or expenses.

FEMtools is a trademark of Dynamic Design Solutions NV (DDS). All other brand and product names used in this document are trademarks or registered trademarks of their respective holders.

Version 3 – Februari 2011 Part No. FTMPE

Dynamic Design Solutions NV (DDS) Interleuvenlaan 64 – 3001 – Leuven – Belgium Phone +32 16 40 23 00 – Fax +32 16 40 24 00 info@femtools.com – www.femtools.com

# Introduction

This report gives an overview of the OMA test cases that were performed in the framework of the Operational Modal Analysis Round Robin for IMAC XXIX.

# Calibration 1 – General Moderately Damped System

#### **Introduction**

This is an analytical dataset; the dataset is generated from a simple five degree-offreedom system. The system was excited at all five DOFs using random excitation. The sampling rate was 256Hz. The mass, stiffness and damping matrix are given by:

$$
M = 2.5 \times \begin{bmatrix} 100 & 0 & 0 & 0 & 0 \\ 0 & 140 & 0 & 0 & 0 \\ 0 & 0 & 12 & 0 & 0 \\ 0 & 0 & 0 & 180 & 0 \\ 0 & 0 & 0 & 0 & 20 \end{bmatrix}
$$
(1)  
\n
$$
K = 10^{6} \times \begin{bmatrix} 9 & -5 & 0 & 0 & 0 \\ -5 & 11 & -6 & 0 & 0 \\ 0 & -6 & 12.5 & -6.5 & 0 \\ 0 & 0 & -6.5 & 14.5 & -8 \\ 0 & 0 & 0 & -8 & 15 \end{bmatrix}
$$
(2)  
\n
$$
C = 10^{-2} \times \begin{bmatrix} 325 & -25 & 0 & 0 & 0 \\ -25 & 45 & -20 & 0 & 0 \\ 0 & -20 & 32 & -12 & 0 \\ 0 & 0 & -12 & 19 & -7 \\ 0 & 0 & 0 & -7 & 27 \end{bmatrix}
$$
(3)

# **Settings of the FEMtools MPE toolbox**

The following settings were used to identify the modal parameters in with the FEMtools MPE.

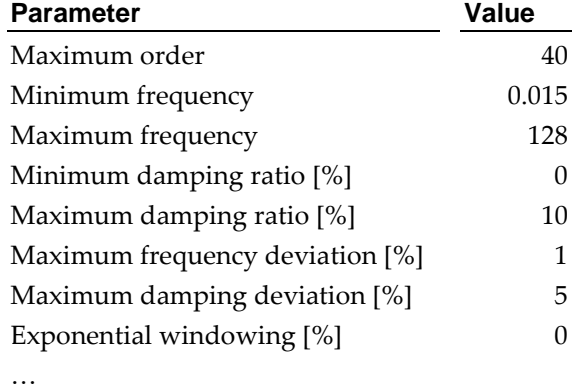

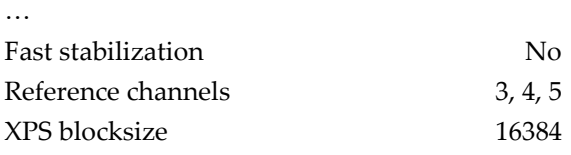

*Table 1: The settings used to identify the modal parameters in FEMtools.*

#### **Extracted Modal Parameters**

The following modal parameters were extracted in FEMtools:

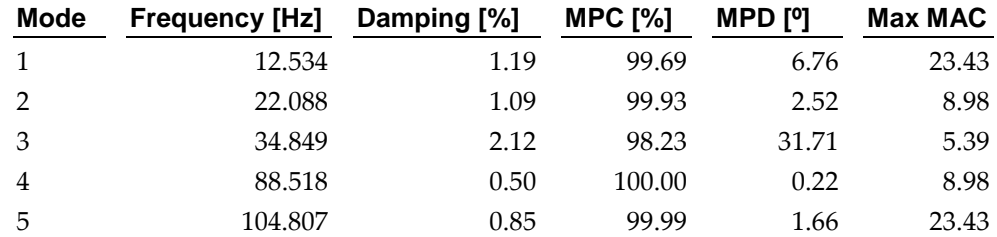

*Table 2: The modal parameters extracted by the FEMtools MPE.*

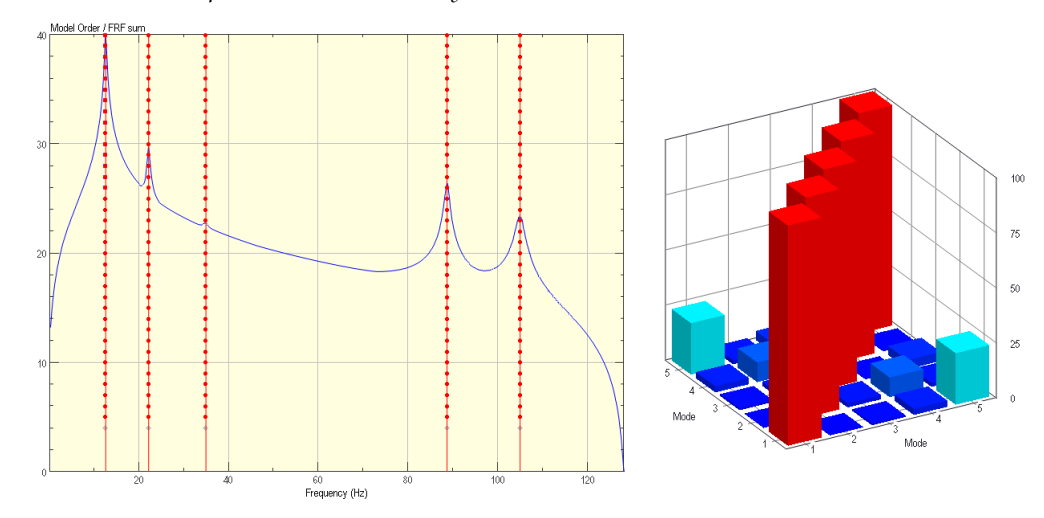

*Figure 1: The stabilization chart (left) and the autoMAC of the extracted modes (right).*

#### **Comparison**

[Figure 2](#page-3-0) compares the results obtained by the various participants of the IMAC XXIX round robin.

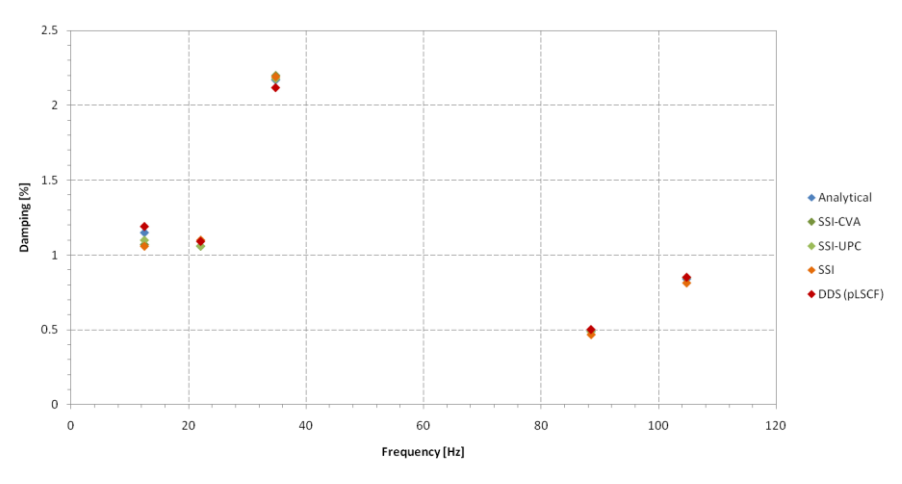

<span id="page-3-0"></span>*Figure 2: Comparison of the results obtained by the participants of the IMAC Round Robin.*

# Calibration 2 – General Lightly Damped System

#### **Introduction**

This is an analytical dataset; the dataset is generated from a simple five degree-offreedom system. The system was excited at all five DOFs using random excitation. The sampling rate was 256Hz. The mass, stiffness and damping matrix are given by:

$$
M = 2.5 \times \begin{bmatrix} 100 & 0 & 0 & 0 & 0 \\ 0 & 140 & 0 & 0 & 0 \\ 0 & 0 & 12 & 0 & 0 \\ 0 & 0 & 0 & 180 & 0 \\ 0 & 0 & 0 & 0 & 20 \end{bmatrix}
$$
(4)  
\n
$$
K = 10^{6} \times \begin{bmatrix} 9 & -5 & 0 & 0 & 0 \\ -5 & 11 & -6 & 0 & 0 \\ 0 & -6 & 12.5 & -6.5 & 0 \\ 0 & 0 & -6.5 & 14.5 & -8 \\ 0 & 0 & 0 & -8 & 15 \end{bmatrix}
$$
(5)  
\n
$$
C = 10^{-2} \times \begin{bmatrix} 120 & -5 & 0 & 0 & 0 \\ -5 & 25 & -10 & 0 & 0 \\ 0 & -10 & 15 & -20 & 0 \\ 0 & 0 & -20 & 10 & -25 \\ 0 & 0 & 0 & -25 & 7 \end{bmatrix}
$$
(6)

#### **Settings of the FEMtools MPE toolbox**

The following settings were used to identify the modal parameters in with the FEMtools MPE.

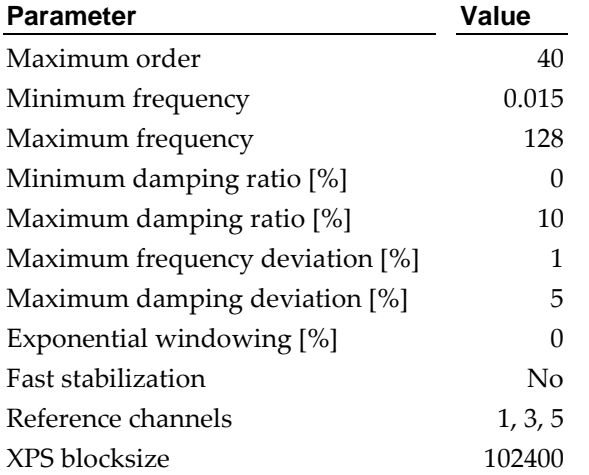

*Table 3: The settings used to identify the modal parameters in FEMtools.*

# **Extracted Modes**

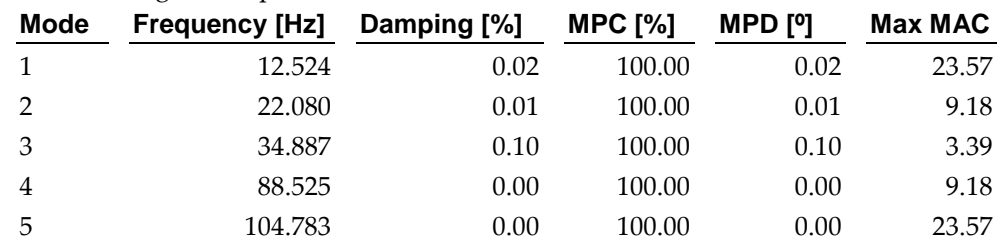

The following modal parameters were extracted in FEMtools:

*Table 4: The modal parameters extracted by the FEMtools MPE.*

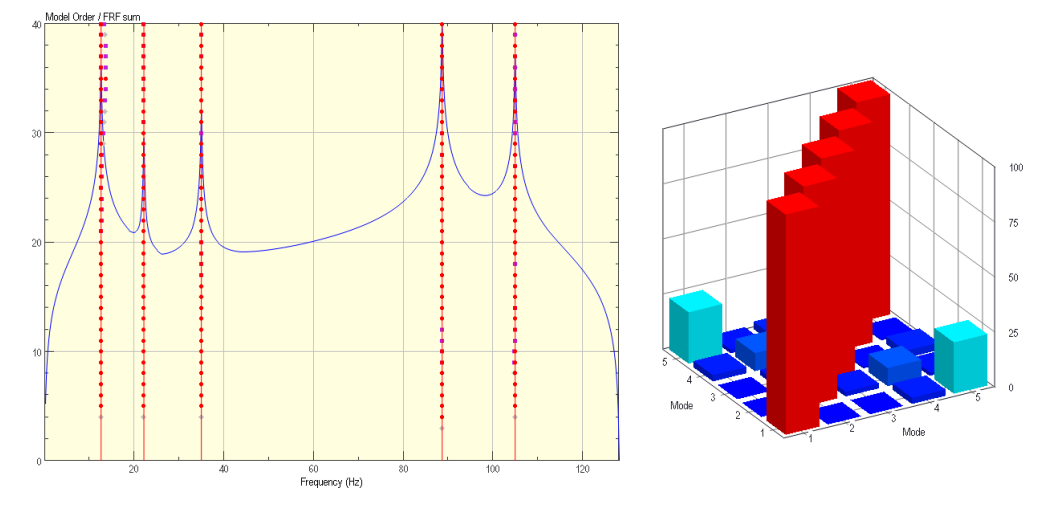

*Figure 3: The stabilization chart (left) and the autoMAC of the extracted modes (right).*

#### **Comparison**

[Figure 4](#page-5-0) compares the results obtained by the various participants of the IMAC XXIX round robin.

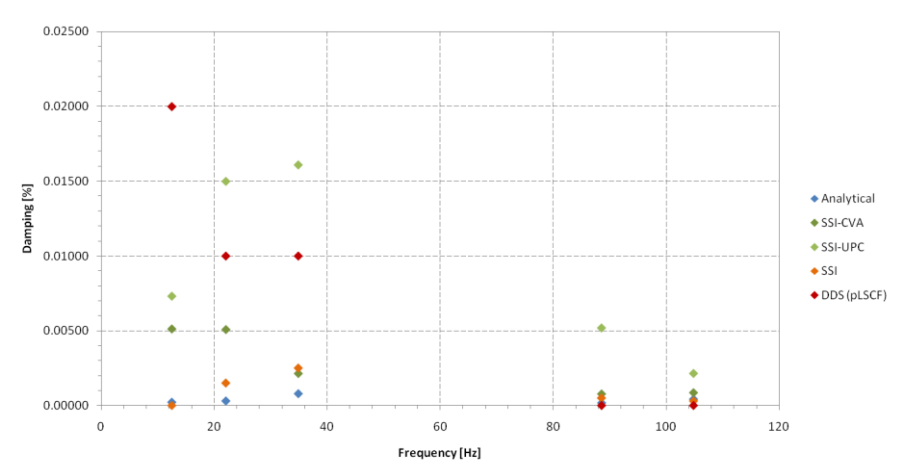

<span id="page-5-0"></span>*Figure 4: Comparison of the results obtained by the participants of the IMAC Round Robin.*

## Calibration 3 – Proportional Heavily Damped System

#### **Introduction**

This is an analytical dataset; the dataset is generated from a simple five degree-offreedom system. The system was excited at all five DOFs using random excitation. The sampling rate was 256Hz. The mass, stiffness and damping matrix are given by:

$$
M = 2.5 \times \begin{bmatrix} 100 & 0 & 0 & 0 & 0 \\ 0 & 140 & 0 & 0 & 0 \\ 0 & 0 & 12 & 0 & 0 \\ 0 & 0 & 0 & 180 & 0 \\ 0 & 0 & 0 & 0 & 20 \end{bmatrix}
$$
(7)  

$$
K = 10^{6} \times \begin{bmatrix} 9 & -5 & 0 & 0 & 0 \\ -5 & 11 & -6 & 0 & 0 \\ 0 & -6 & 12.5 & -6.5 & 0 \\ 0 & 0 & -6.5 & 14.5 & -8 \\ 0 & 0 & 0 & -8 & 15 \end{bmatrix}
$$
(8)

 $C = 1.3M + 0.0004K$ 

(9)

# **Settings of the FEMtools MPE toolbox**

The following settings were used to identify the modal parameters in with the FEMtools MPE.

| <b>Parameter</b>                | Value        |
|---------------------------------|--------------|
| Maximum order                   | 40           |
| Minimum frequency               | 0.015        |
| Maximum frequency               | 128          |
| Minimum damping ratio [%]       | $\mathbf{0}$ |
| Maximum damping ratio [%]       | 10           |
| Maximum frequency deviation [%] | 1            |
| Maximum damping deviation [%]   | 5            |
| Exponential windowing [%]       | $\mathbf{0}$ |
| Fast stabilization              | No           |
| Reference channels              | 1, 3, 5      |
| XPS blocksize                   | 16384        |

*Table 5: The settings used to identify the modal parameters in FEMtools.*

# **Extracted Modes**

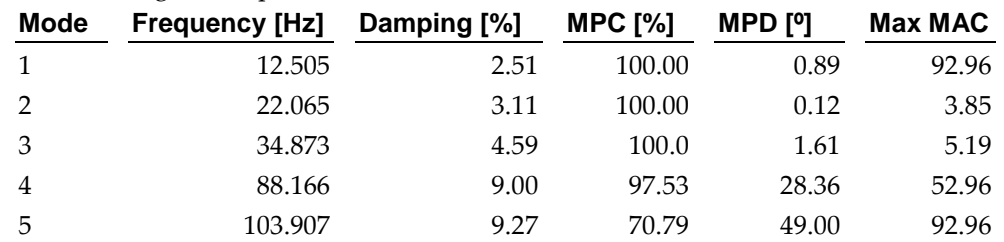

The following modal parameters were extracted in FEMtools:

*Table 6: The modal parameters extracted by the FEMtools MPE.*

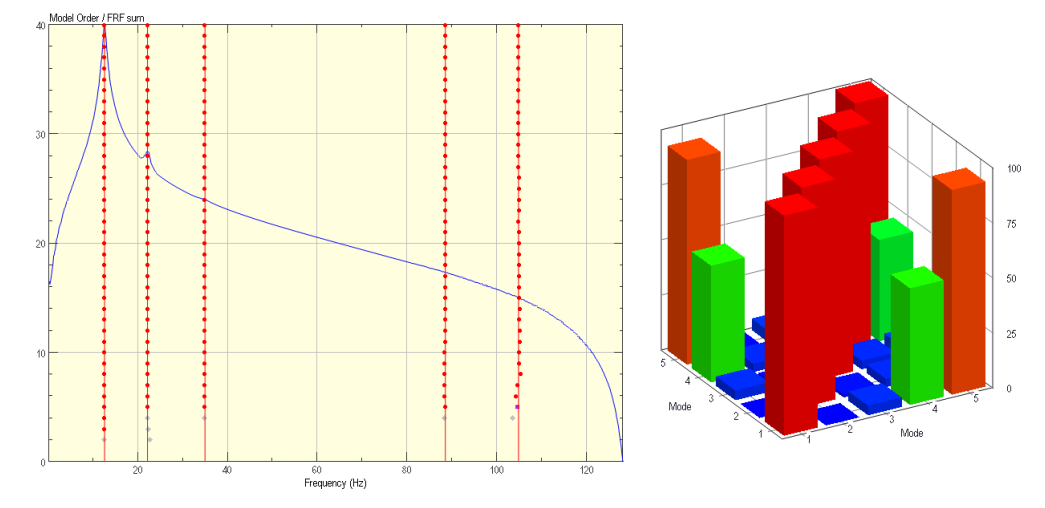

*Figure 5: The stabilization chart (left) and the autoMAC of the extracted modes (right).*

#### **Comparison**

[Figure 6](#page-7-0) compares the results obtained by the various participants of the IMAC XXIX round robin.

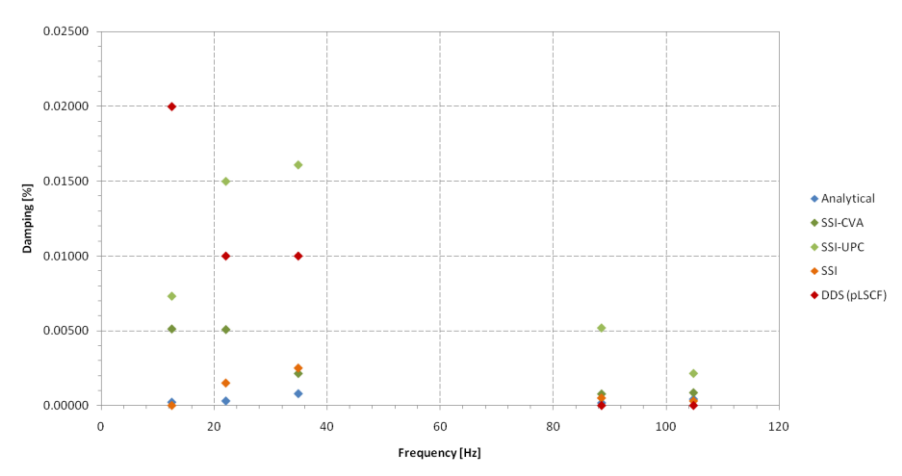

<span id="page-7-0"></span>*Figure 6: Comparison of the results obtained by the participants of the IMAC Round Robin.*

### Wind Turbine Blade

#### **Introduction**

A scaled model of a wind turbine blade (see [Figure 7\)](#page-8-0) is considered to evaluate the performance of OMA techniques on simple experimental structure. The structure was fixed at the root and was excited by means of random tapping for about 5 minutes. The sample rate was 512 Hz and the frequency range of interest is up to 200 Hz. Responses were measured in all three directions at 16 locations.

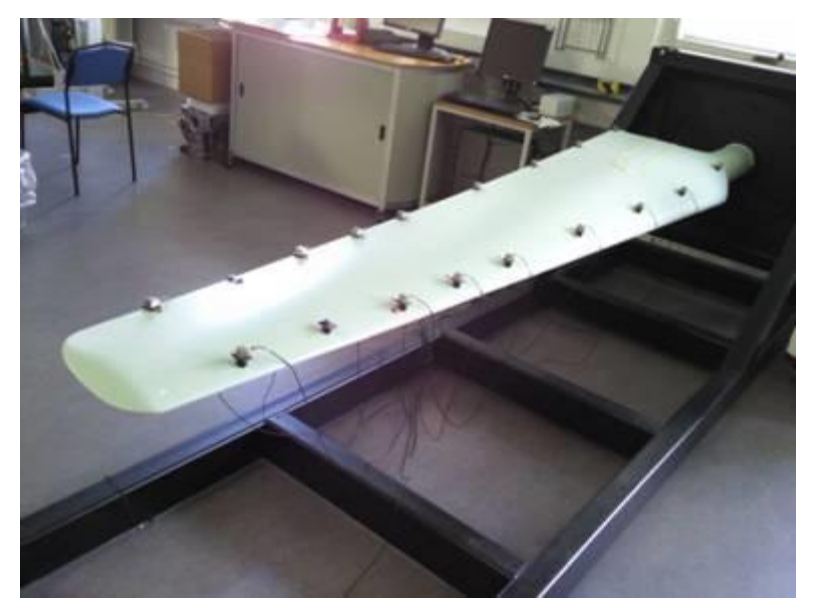

*Figure 7: Scaled model of a wind turbine blade.*

# <span id="page-8-0"></span>**Settings of the FEMtools MPE toolbox**

The following settings were used to identify the modal parameters in with the FEMtools MPE.

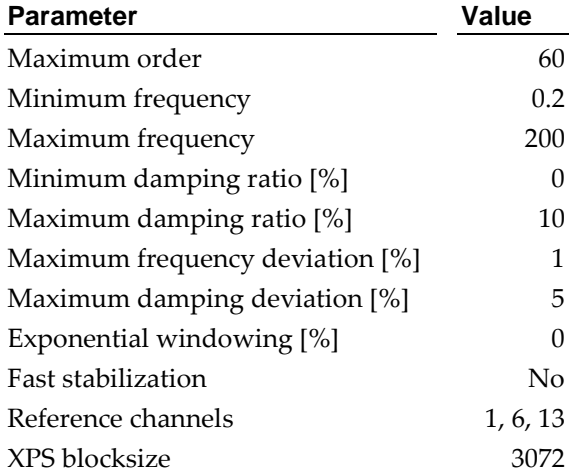

*Table 7: The settings used to identify the modal parameters in FEMtools.*

# **Extracted Modes**

The following modal parameters were extracted in FEMtools:

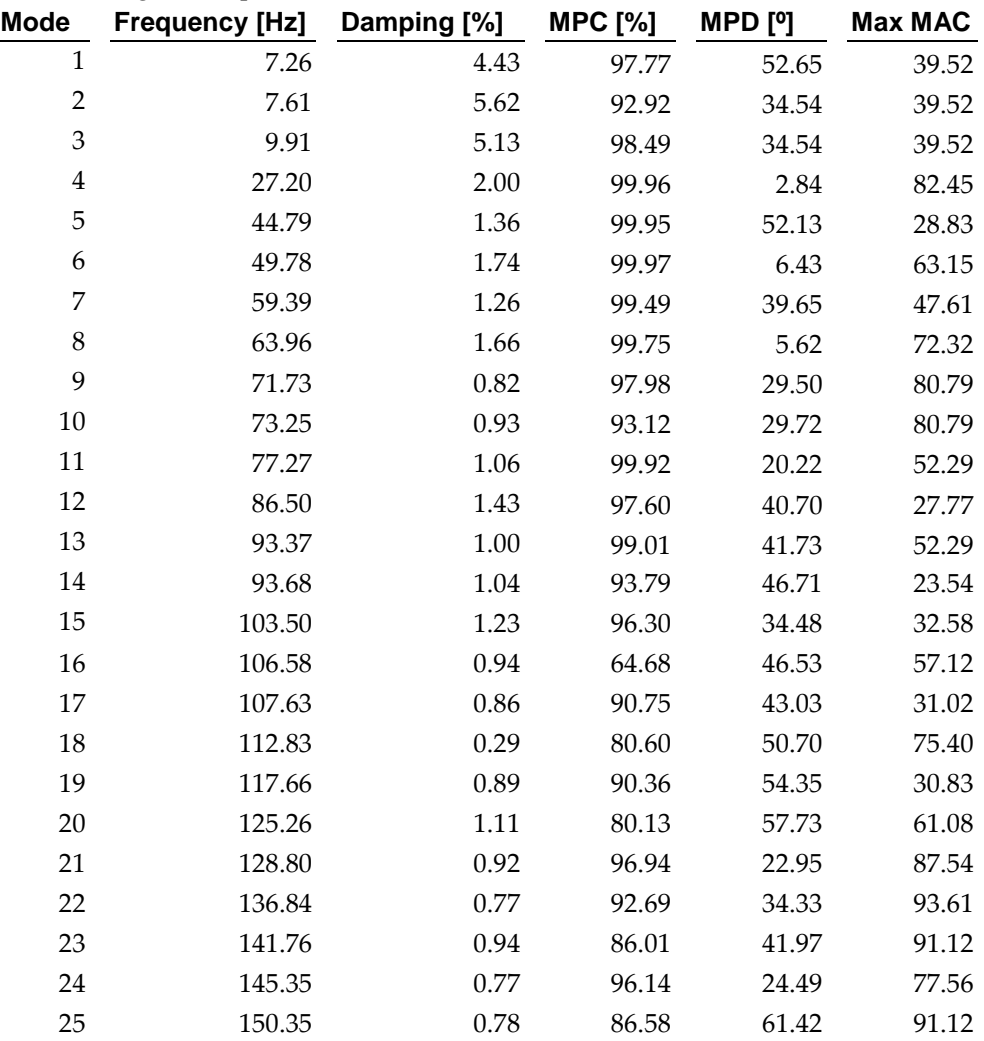

*Table 8: The modal parameters extracted by the FEMtools MPE.*

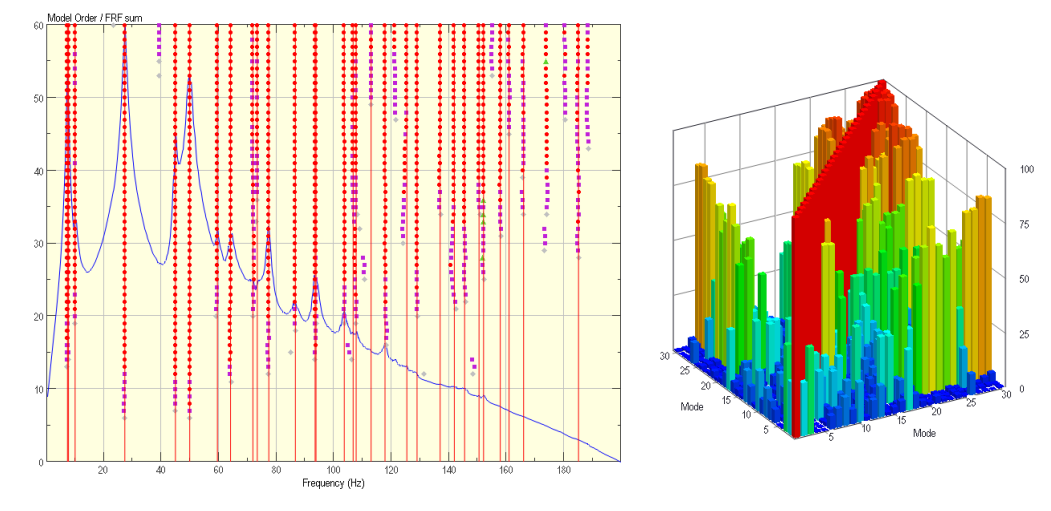

*Figure 8: The stabilization chart (left) and the autoMAC of the extracted modes (right).*

Mode-1 (7.26 Hz) and mode 2 (7.61 Hz) are two closely spaced modes. The first mode mainly deflects in the transverse direction, while the second mode mainly deflects the structure in the in-plane direction. Mode 13 and 14 are also a couple of two closely spaced modes.

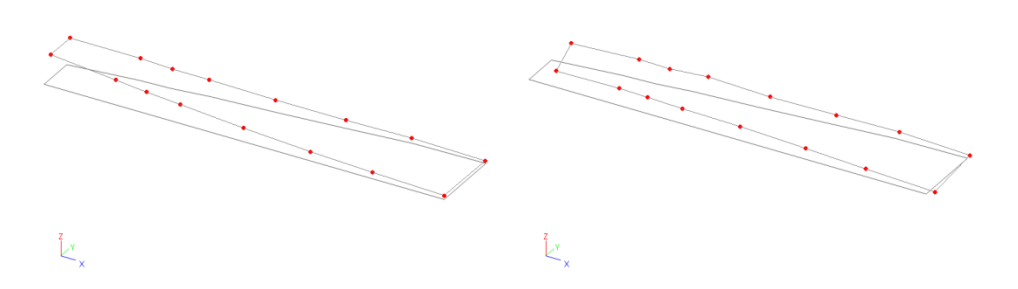

*Figure 9: The first couple of closely spaced modes, mode 1 (left) and mode 2 (right).*

#### **Comparison**

[Figure 6](#page-7-0) compares the results obtained by the various participants of the IMAC XXIX round robin.

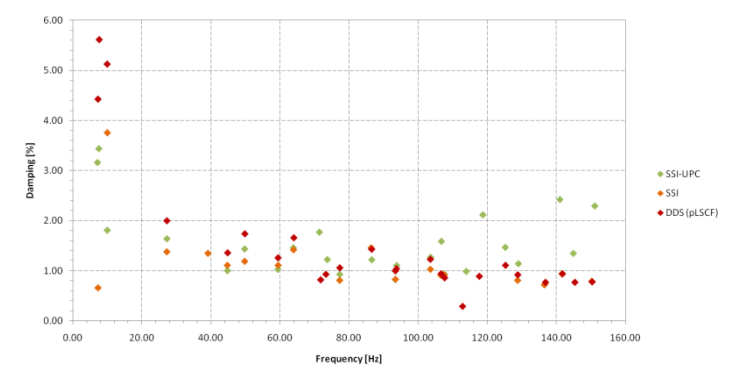

*Figure 10: Comparison of the results obtained by the participants of the IMAC Round Robin.*

# Ship

#### **Introduction**

The dataset was collected on a roll-on roll-off ship. During the tests the engine was operating at 123 rpm. The data is collected for a period of 90 minutes. The sampling frequency is 128 Hz. Frequency range of interest is 0-10 Hz. Ship has a four bladed propeller with controllable pitch.

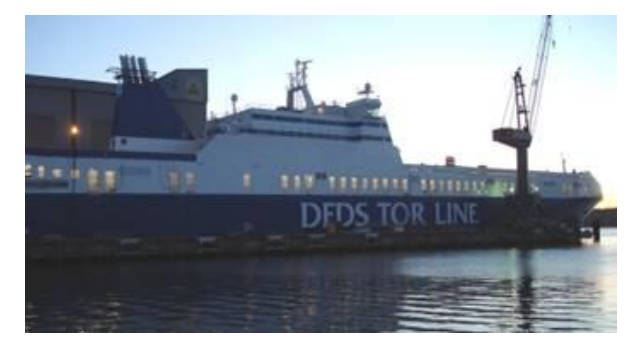

*Figure 11: The tested roll-on roll-off ship.*

# **Settings of the FEMtools MPE toolbox**

The following settings were used to identify the modal parameters in with the FEMtools MPE.

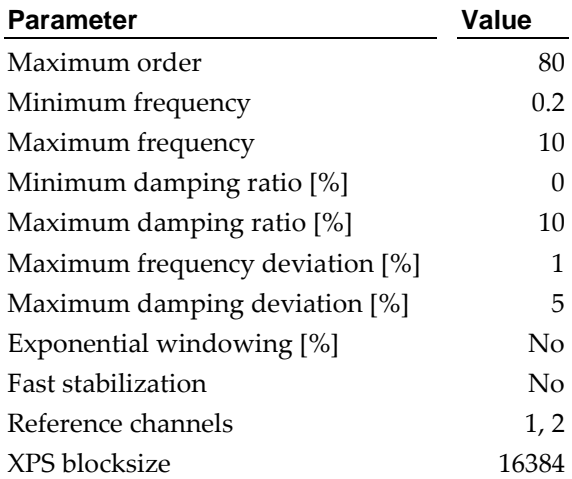

# **Extracted Modes**

The following modal parameters were extracted in FEMtools:

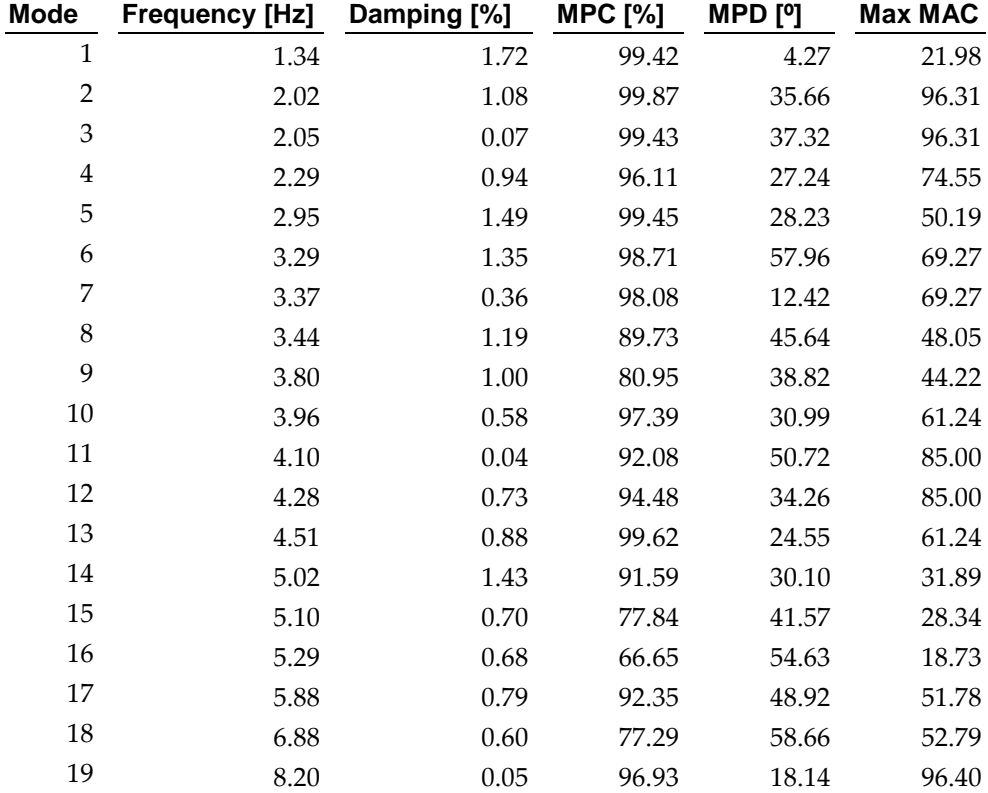

*Table 9: The modal parameters extracted by the FEMtools MPE.*

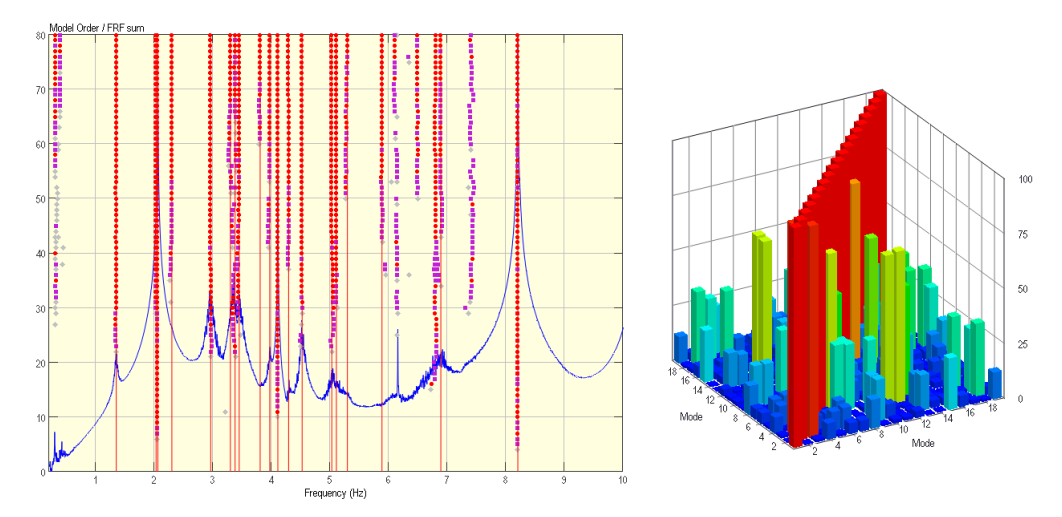

*Figure 12: The stabilization chart (left) and the autoMAC of the extracted modes (right).*

The table below presents the mode shape of the first four modes that were identified. Note that the points of the left side of the ship (the line with 5 points) were only measured in the Z direction. This is the reason why this side is not deformed on the plot of mode-2.

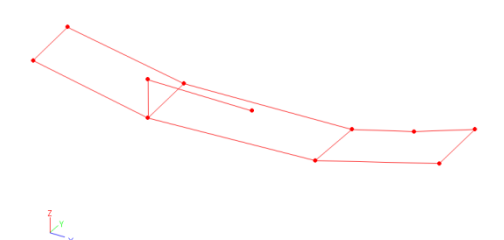

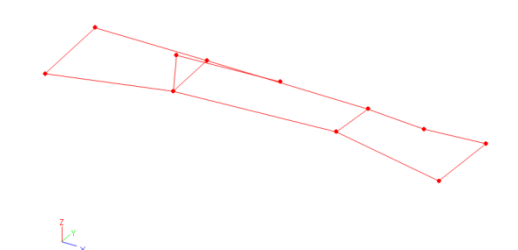

*Mode-1: First out-of-plane bending Mode-2: First in-plane bending*

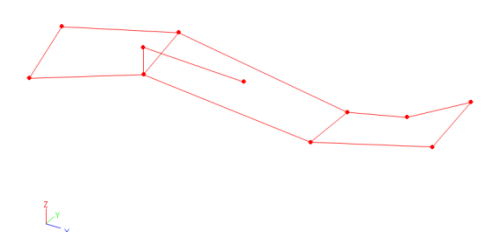

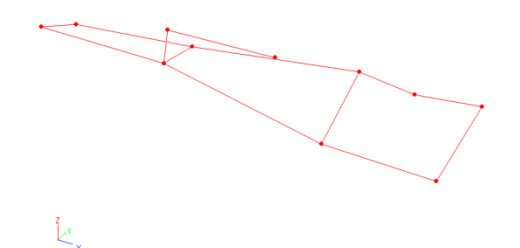

*Mode-37: Second out-of-plane bending Mode-4: First torsional mode Figure 13: The shape of the first four identified modes.*

# **Comparison**

[Figure 6](#page-7-0) compares the results obtained by the various participants of the IMAC XXIX round robin.

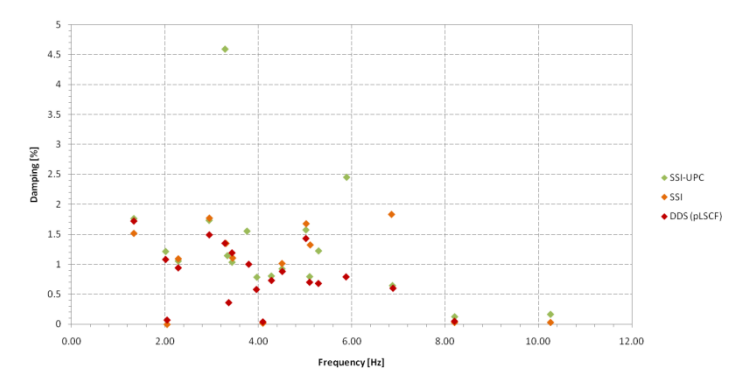

*Figure 14: Comparison of the results obtained by the participants of the IMAC Round Robin.*